## The book was found

# **Special Edition Using Mfc And Atl**

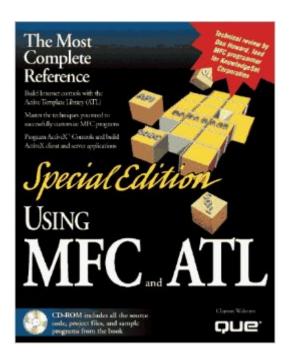

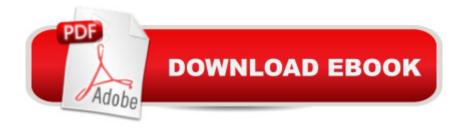

### **Synopsis**

Focusing on using the Microsoft Foundation Classes (MFC) effectively in Windows programs, this book contains extensive coverage of Database programming and the new Windows 95 controls. It provides valuable techniques for customizing MFC programs. Readers gain a better understanding of MFC by learning how to build their own classes.

#### **Book Information**

Series: Special Edition Using

Paperback: 852 pages

Publisher: Que Pub (May 1997)

Language: English

ISBN-10: 0789707519

ISBN-13: 978-0789707512

Product Dimensions: 2.2 x 7.2 x 9.5 inches

Shipping Weight: 3.5 pounds

Average Customer Review: 2.4 out of 5 stars Â See all reviews (8 customer reviews)

Best Sellers Rank: #8,103,568 in Books (See Top 100 in Books) #91 in Books > Computers &

Technology > Programming > APIs & Operating Environments > COM, DCOM & ATL #1989

in Books > Computers & Technology > Hardware & DIY > Personal Computers > PCs #3490

inA Books > Computers & Technology > Programming > Microsoft Programming > C & C++

Windows Programming

#### **Customer Reviews**

This book is a VERY introductory book for MFC and ATL. Holds the reader's hand as they run the wizards and add a couple lines here and there. The various controls and Windows components are only used in the simplest of situations, and the reader is left to deal with any pragmatic use of the control. This is a book to read if you have NO experience at all with MFC, and even then I would strongly suggest having a copy of "Programming Windows95" by Petzold on the table next to you.

As a novice Visual C++ programmer, I found the MFC tutorials very useful. However, the title is misleading, and apparently includes the "ATL" as a means to garner sales and set it apart from other MFC books, because there is only a single small chapter on ATL, and the explanation of ATL leads me to conclude that the publisher asked the author to add the ATL chapter, when the author was not inclined to do so. But that's just my impression of it. When I \*really\* needed some info on

ATL for a project at work, the coverage of ATL in this book failed to provide any answers, and was simply confusing. To be honest, I really dislike ATL, and am a little upset that Microsoft has not simply followed the C++ STL. I wish Microsoft would do away with ATL, and simply optimize MFC to make it more efficient. Better yet, blend the two to provide a leaner class library for Win32 programming. MFC is too big. But I'd rather do Win32 than ATL, so MFC is the only alternative with Visual C++. As far as MFC goes, this book is a good reference.

This book is a great introduction to MFC and ATL. I think it help programmers to understand MFC but it also makes you confused. E.g. in the first chapter Views and Docs are explained but in next chapters the Docs are Views aren't used as they were explained and somtimes they aren't even used at all. Simple functions such as scroll bars aren't explained but Controls (Progress Bars etc.) are much easier to use and they are explained in detail. The book is also loaded with ERRORs. The ATL and COM chapters are explained in details and the books gets its 2 stars for that.

This book is a great introduction to MFC and ATL. I think it help programmers to understand MFC but it also makes you confused. E.g. in the first chapter Views and Docs are explained but in next chapters the Docs are Views aren't used as they were explained and sometimes they aren't even used at all. Simple functions such as scroll bars aren't explained but Controls (Progress Bars etc.) are much easier to use and they are explained in detail. The ATL and COM chapters are explained in details and the books gets its 4 stars for that.

#### Download to continue reading...

Special Edition Using Mfc and Atl Using the Windows 95 Registry: Special Edition (Special Edition Using) Special Edition Using the Win32 Api With Visual Basic 4 (Special Edition Using Series) WIN32 Network Programming: Windows(r) 95 and Windows NT Network Programming Using MFC Microsoft Mastering: MFC Development Using Microsoft Visual C++ 6.0 (DV-DLT Mastering) COM+ Programming: A Practical Guide Using Visual C++ and ATL Beginning Mfc Com Programming Microsoft Visual C++ MFC Library Reference, Part 1 (Visual C++ 5.0 Documentation Library, Vol 1, Part 1) (Pt. 1) Microsoft Visual C++ MFC Library Reference, Part 2 (Visual C++ 5.0 Documentation Library, Vol 2, Part 2) (Pt. 2) Getting Started with Visual C++ 6 with an Introduction to MFC MFC Programming with Visual C++6 Unleashed with CDROM VC++ MFC Extensions by Example Professional Software Development with Visual C++ 6.0 & MFC (With CD-ROM) (Programming Series) Professional MFC with Visual C++ 6 Visual C++ 4 How-To: The Definitive Mfc Problem Solver Developer's Workshop To COM And ATL 3.0 Ripley's Special Edition 2016 (Ripley's Believe

It Or Not Special Edition) Beginning ATL 3 Com Programming Beginning Atl Com Programming Professional ATL Com Programming

<u>Dmca</u>